# **API Module - Peering**

- [Peering](#page-0-0)
	- [getCommunications](#page-0-1)
	- [getPeers](#page-0-2)
	- [getRequests](#page-2-0)
	- [getSessions](#page-2-1)
	- [addSession](#page-3-0)
	- <sup>o</sup> [configureSession](#page-4-0)
	- <sup>o</sup> [deleteSession](#page-5-0)
	- [updateSession](#page-6-0)
	- [resestPeerStatus](#page-7-0)
	- [sendRequest](#page-8-0)
	- [sendEmail](#page-8-1)
	- [updatePeer](#page-9-0)

# <span id="page-0-0"></span>**Peering**

### <span id="page-0-1"></span>**getCommunications**

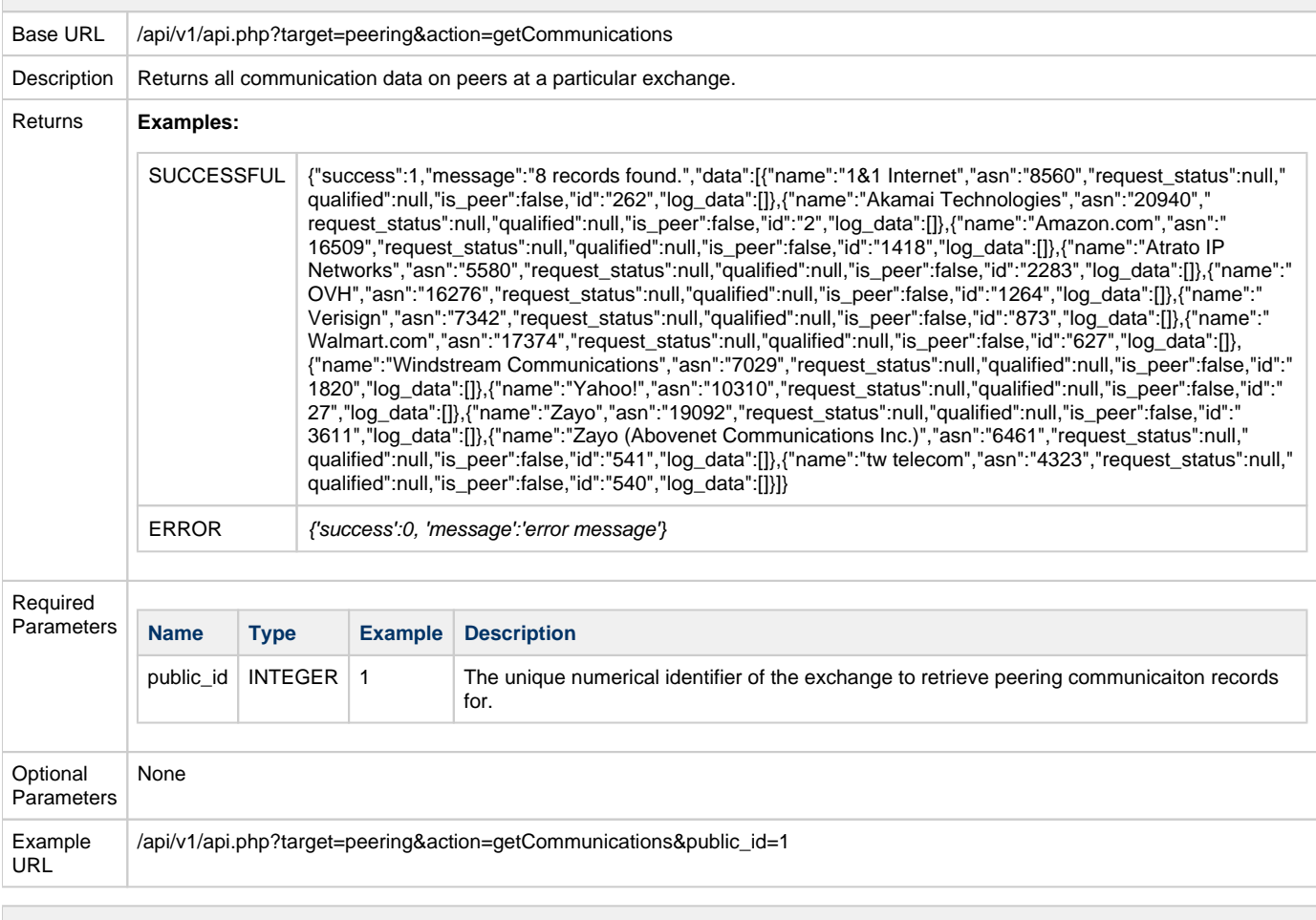

#### <span id="page-0-2"></span>**getPeers**

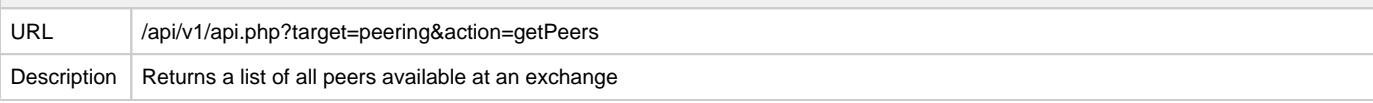

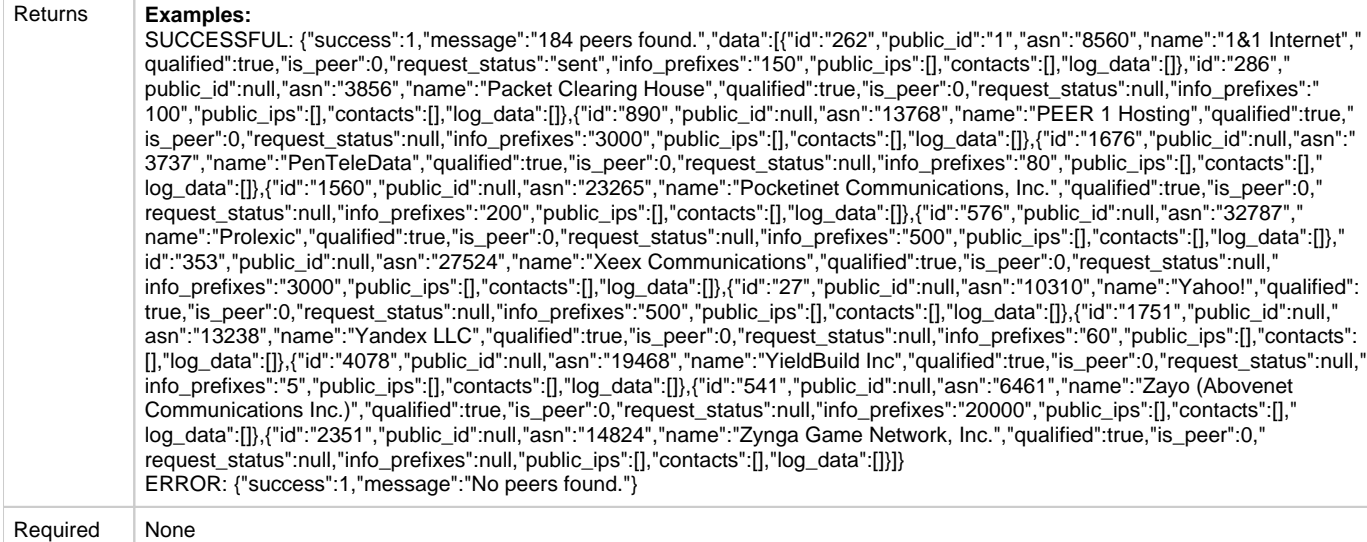

Required

Parameters

Optional

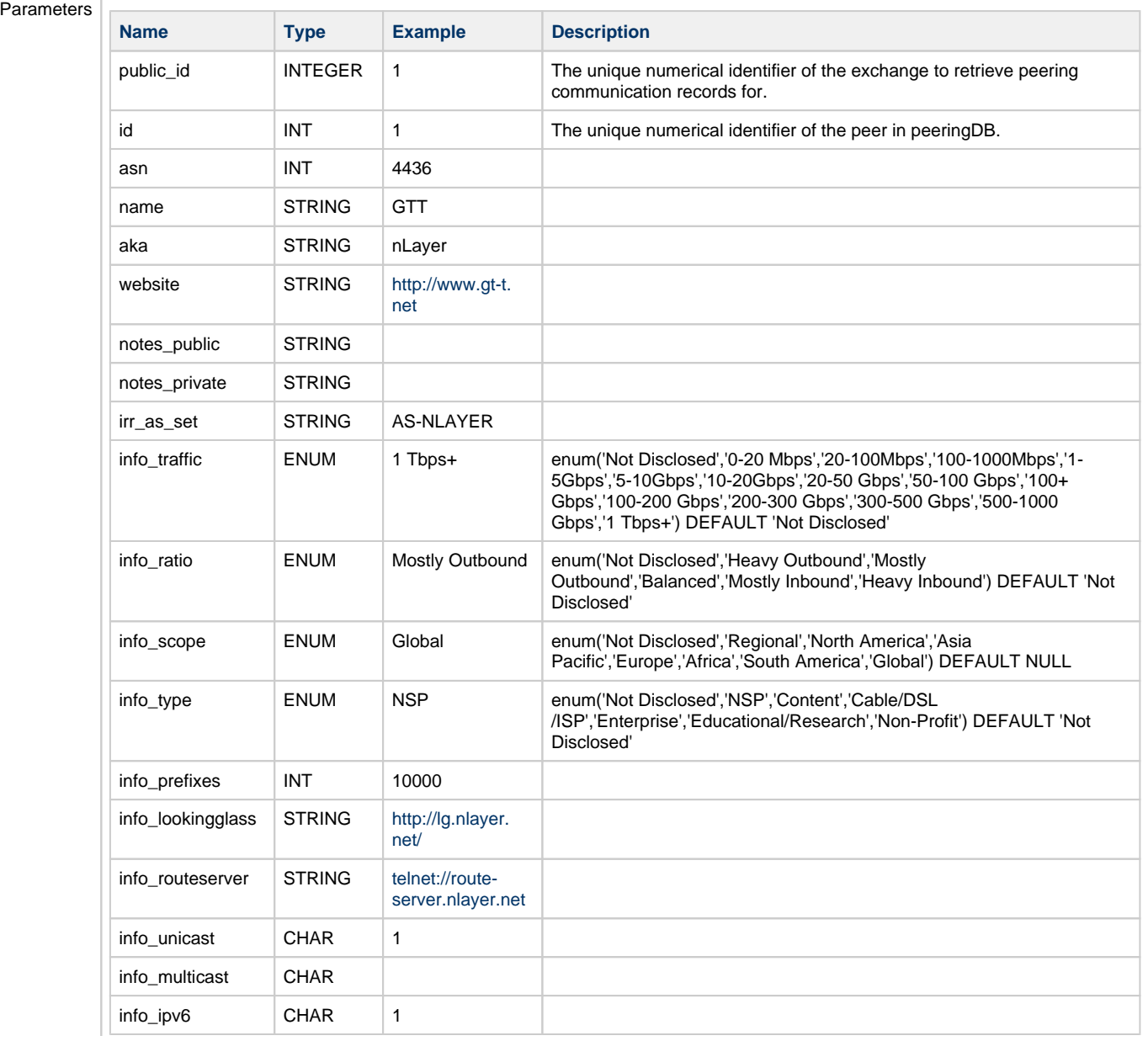

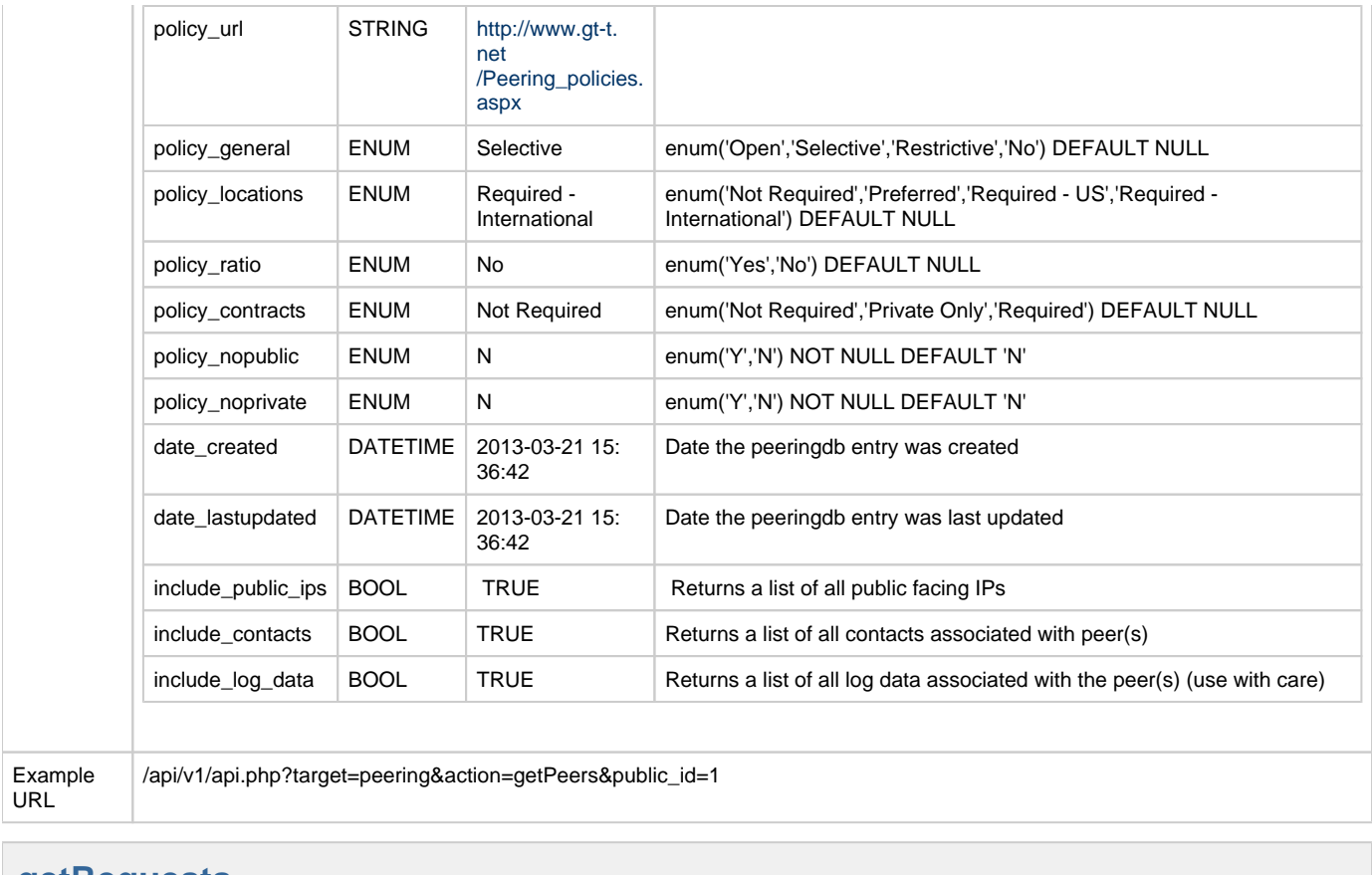

### <span id="page-2-0"></span>**getRequests**

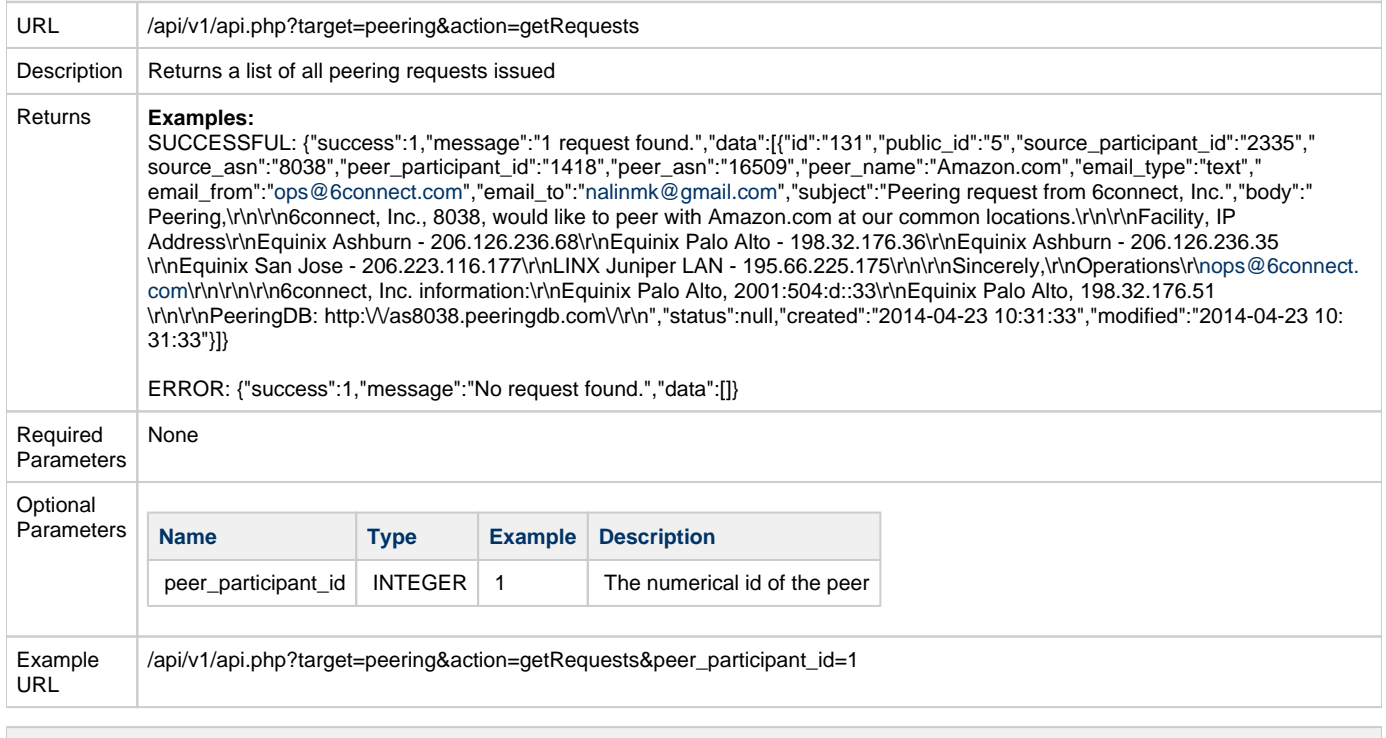

<span id="page-2-1"></span>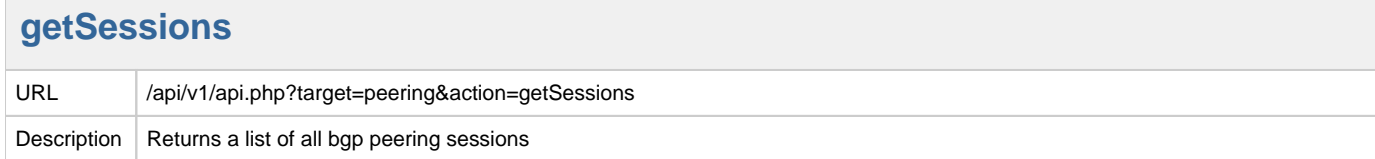

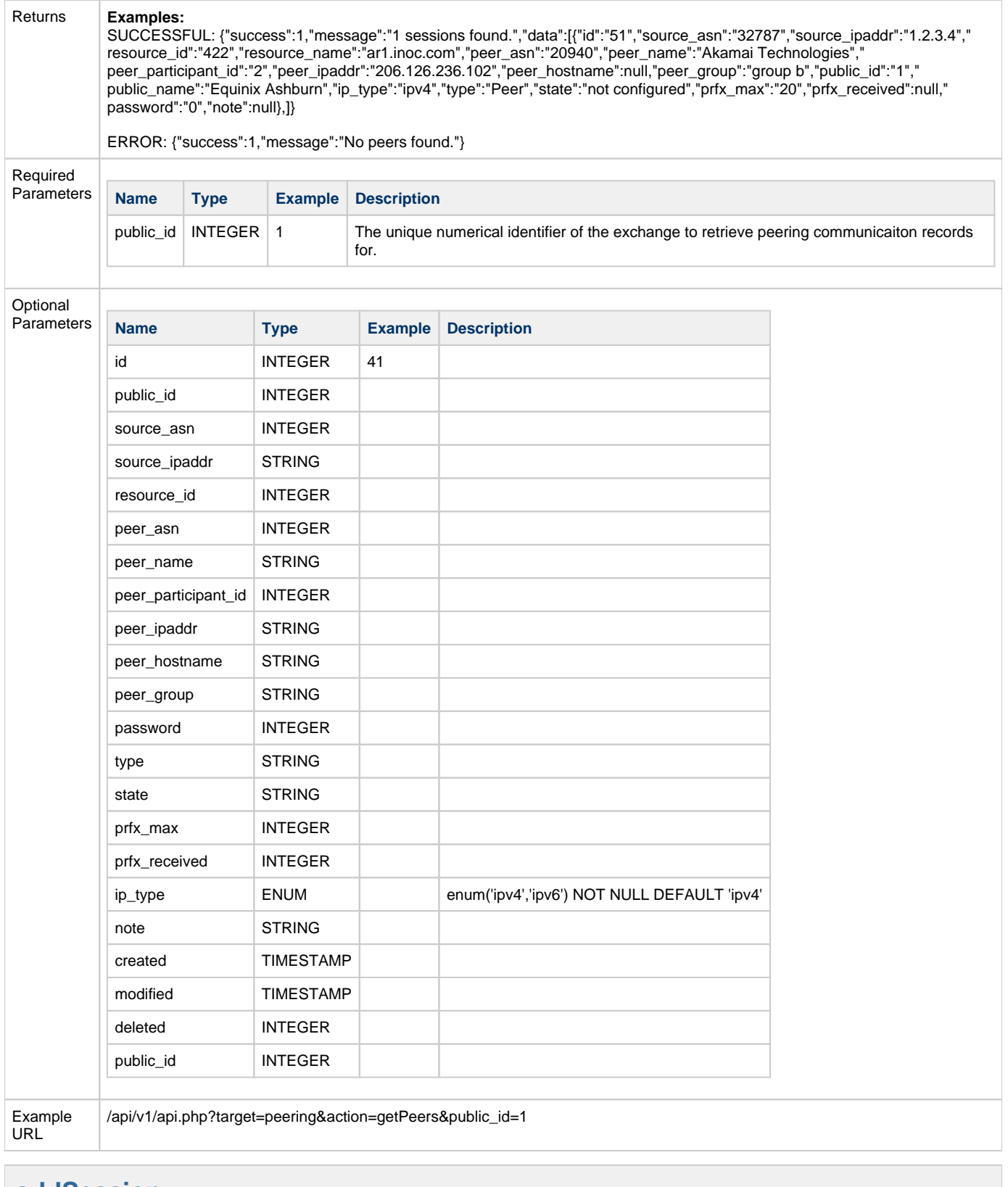

#### <span id="page-3-0"></span>**addSession**

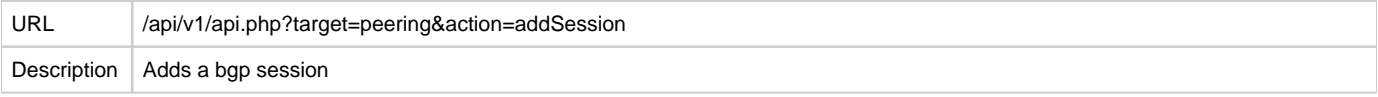

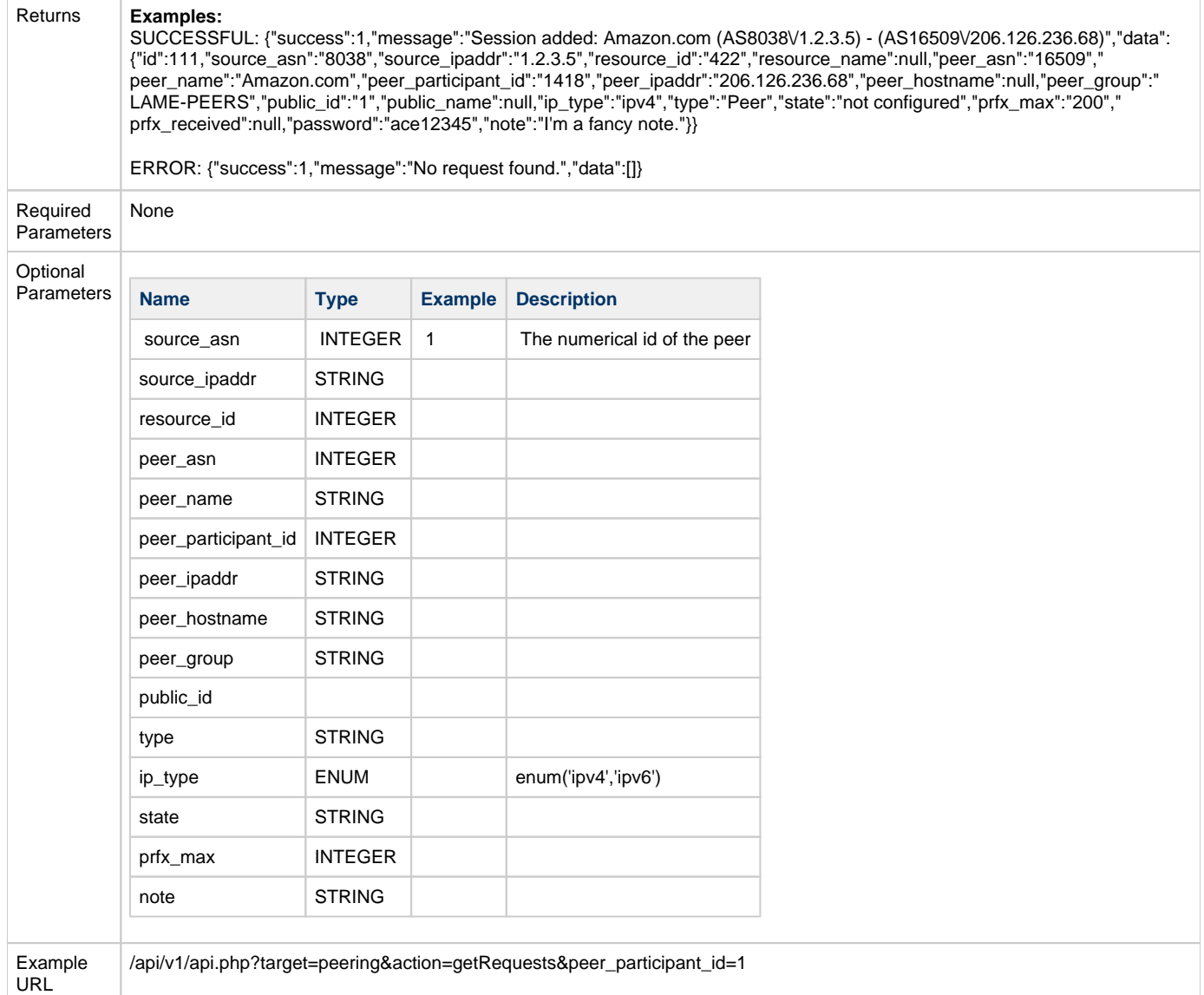

## <span id="page-4-0"></span>**configureSession**

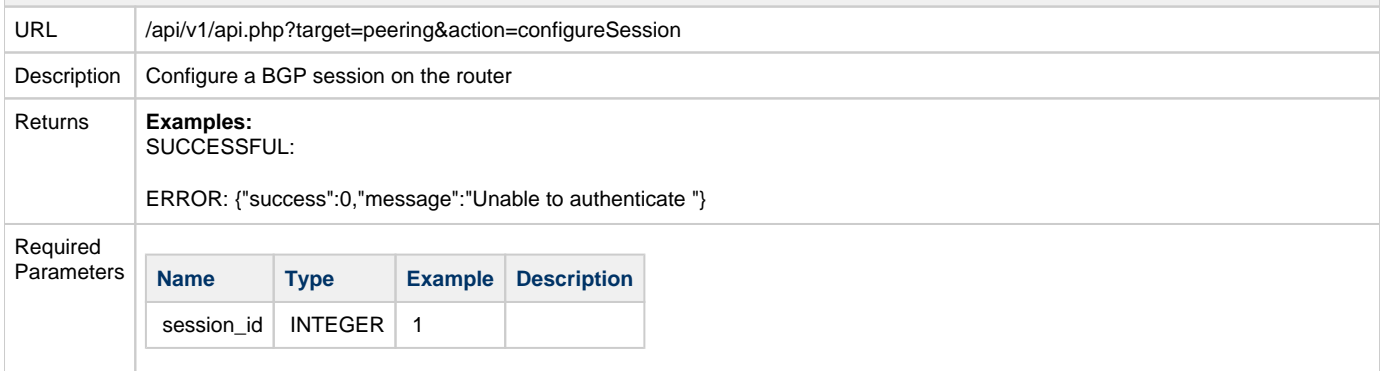

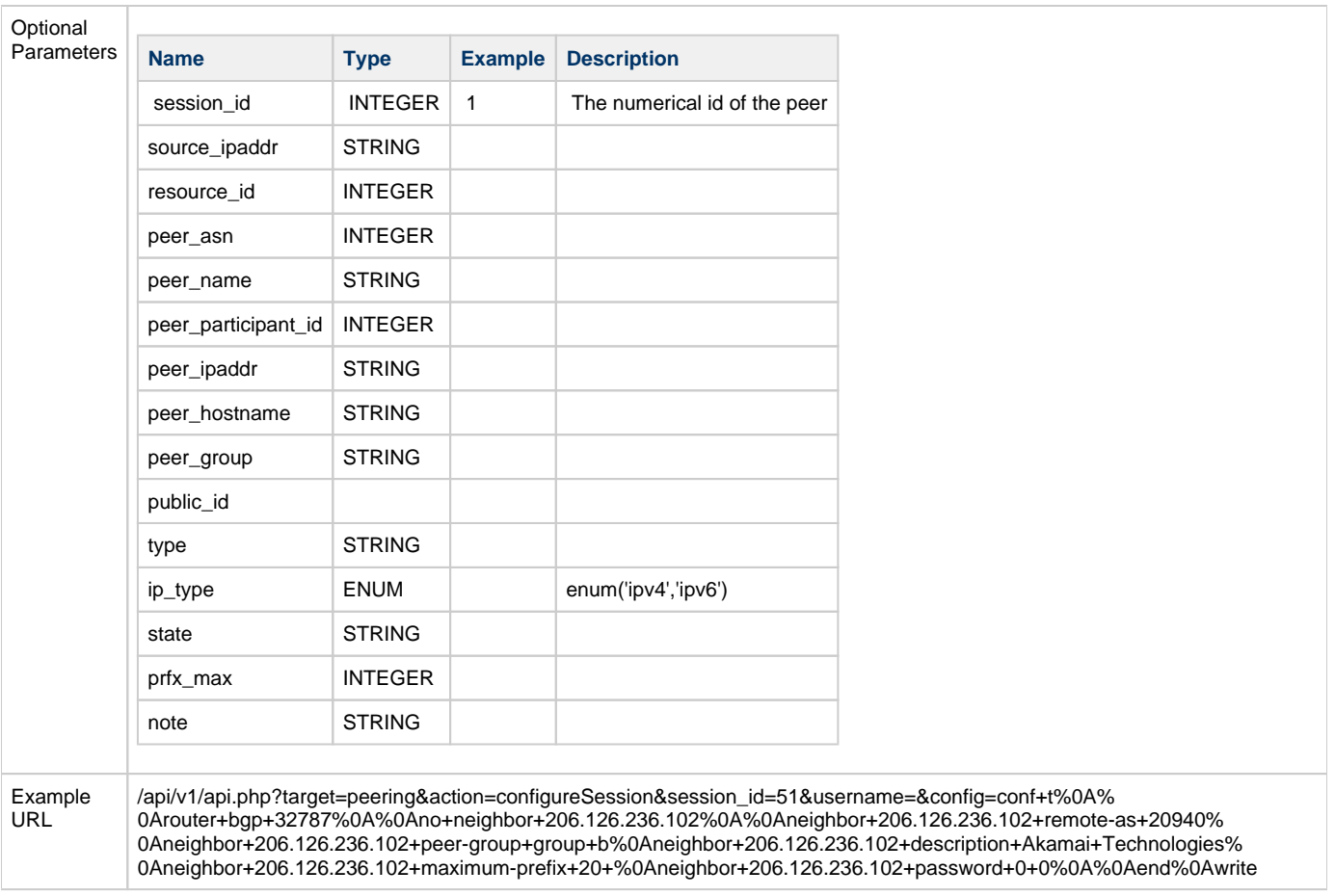

### <span id="page-5-0"></span>**deleteSession**

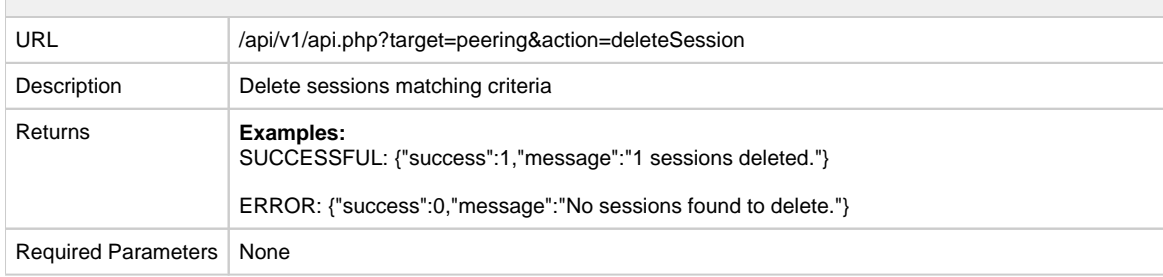

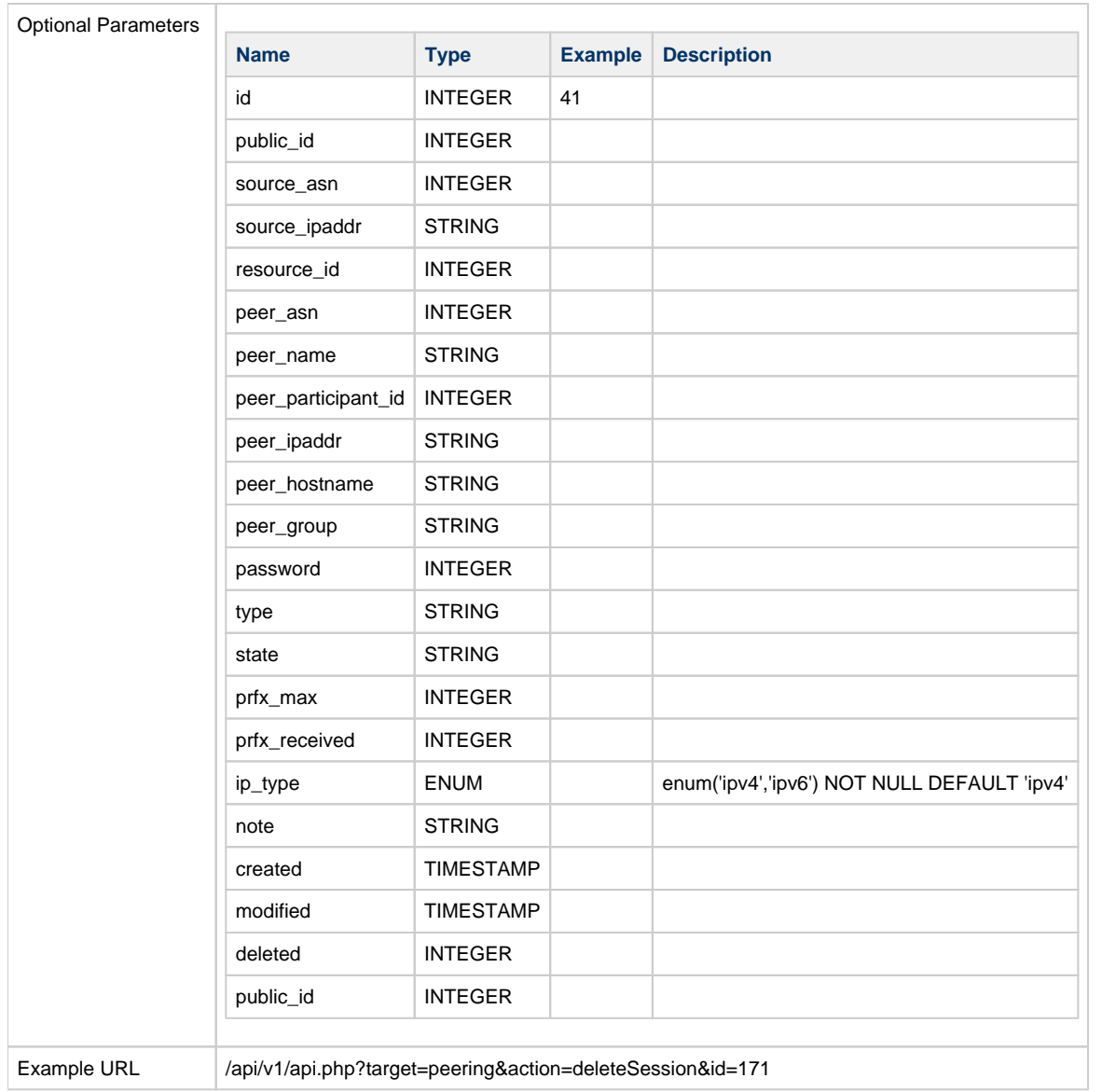

<span id="page-6-0"></span>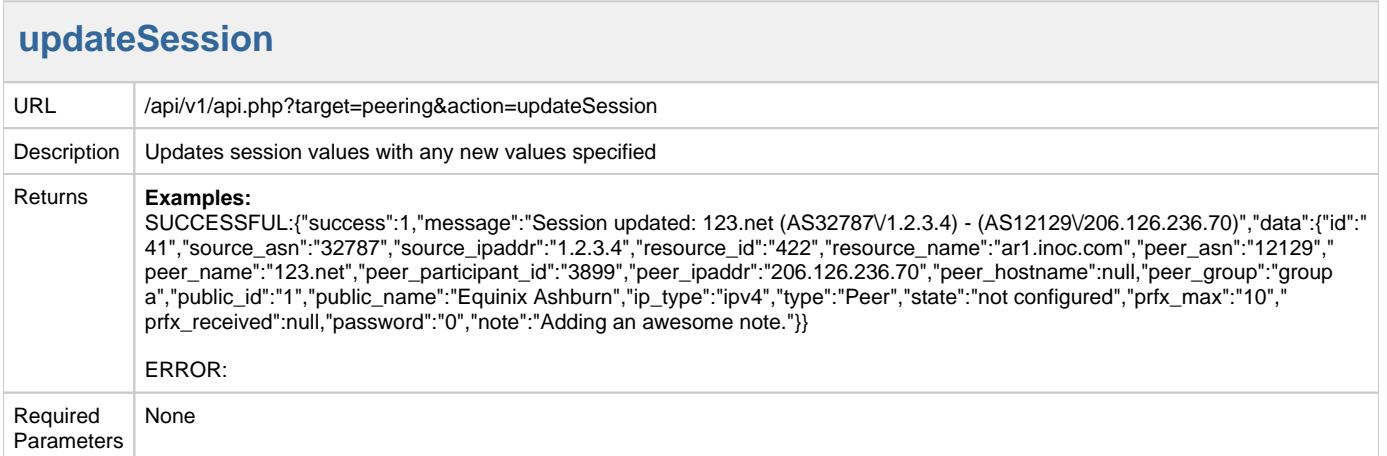

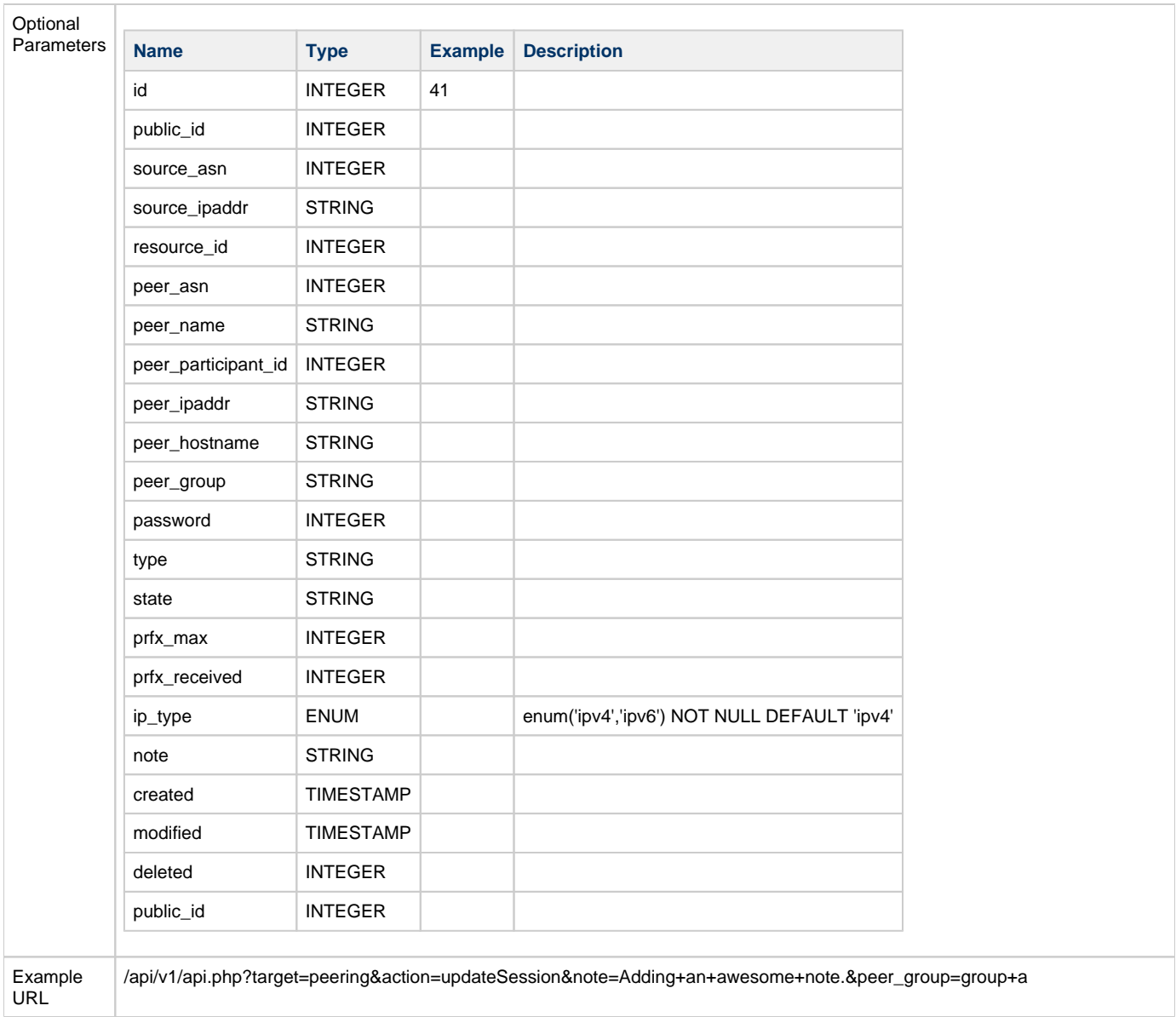

#### <span id="page-7-0"></span>**resestPeerStatus**

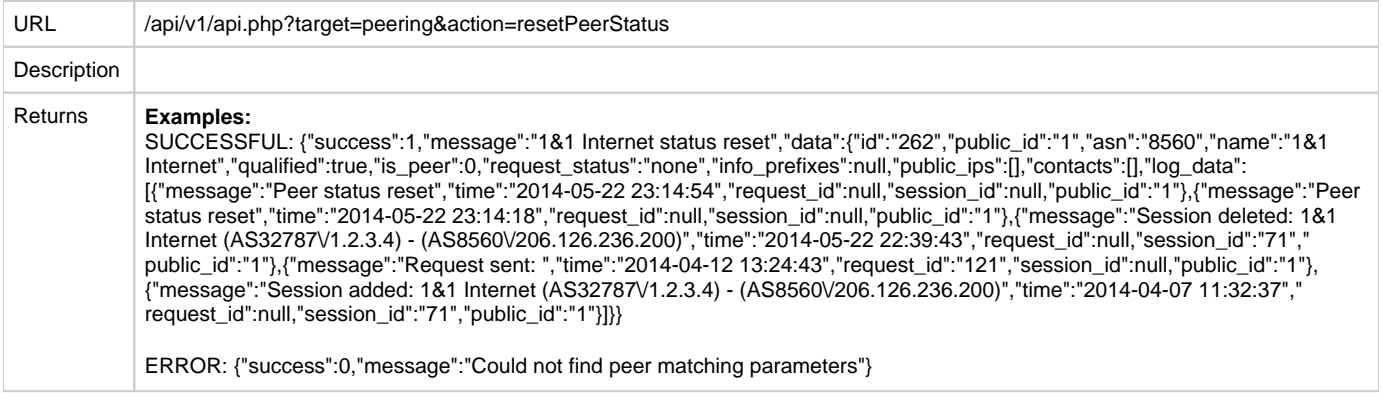

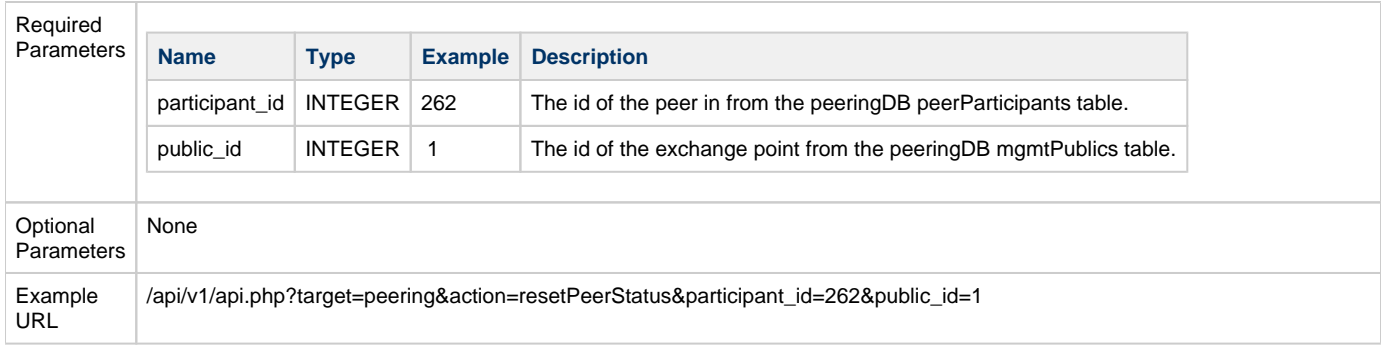

### <span id="page-8-0"></span>**sendRequest**

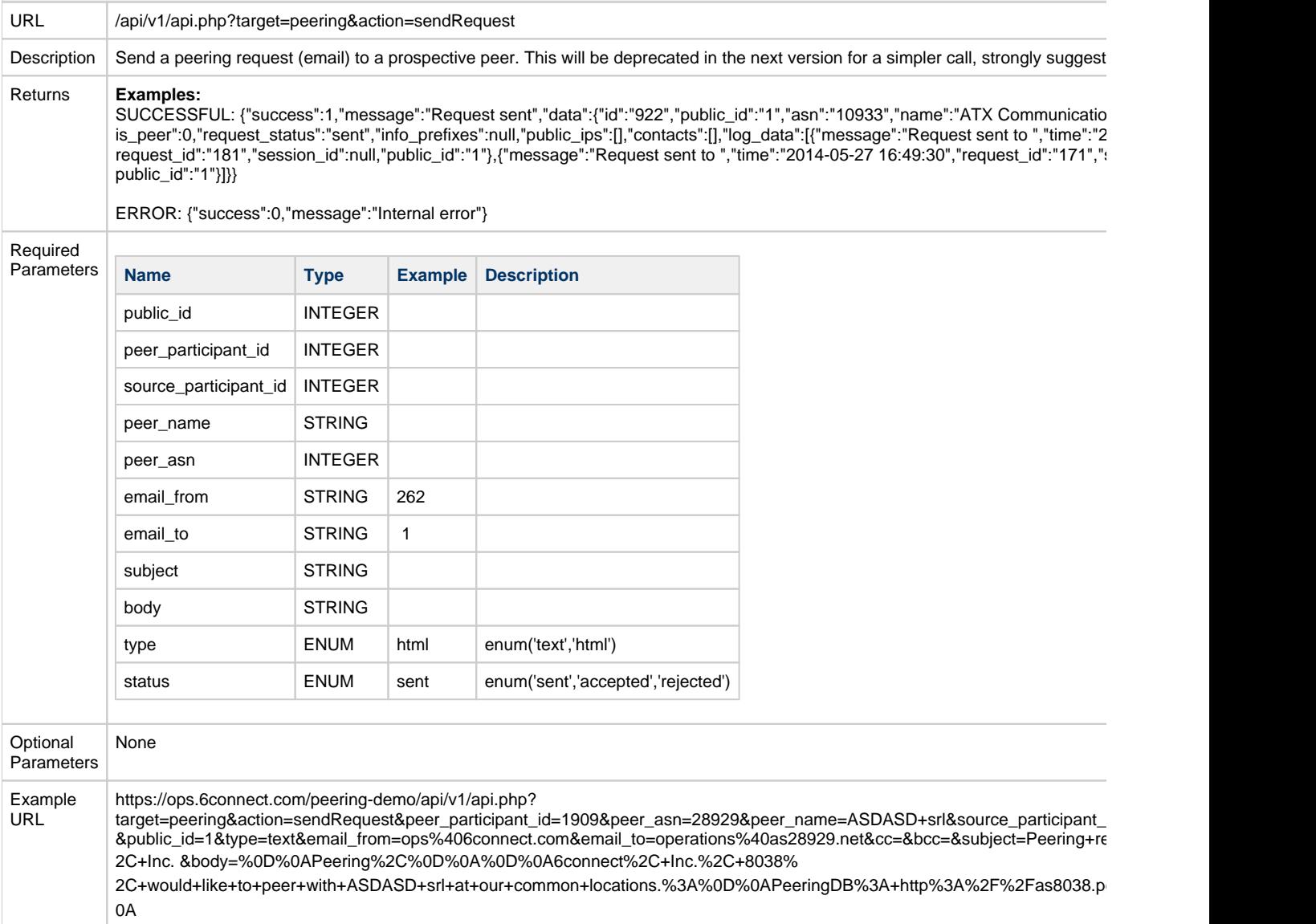

### <span id="page-8-1"></span>**sendEmail**

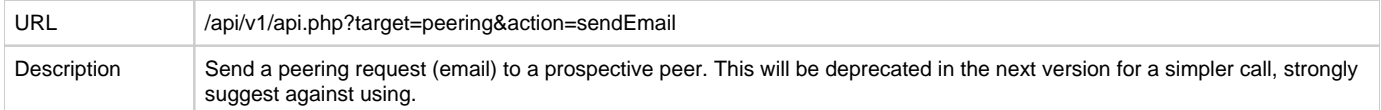

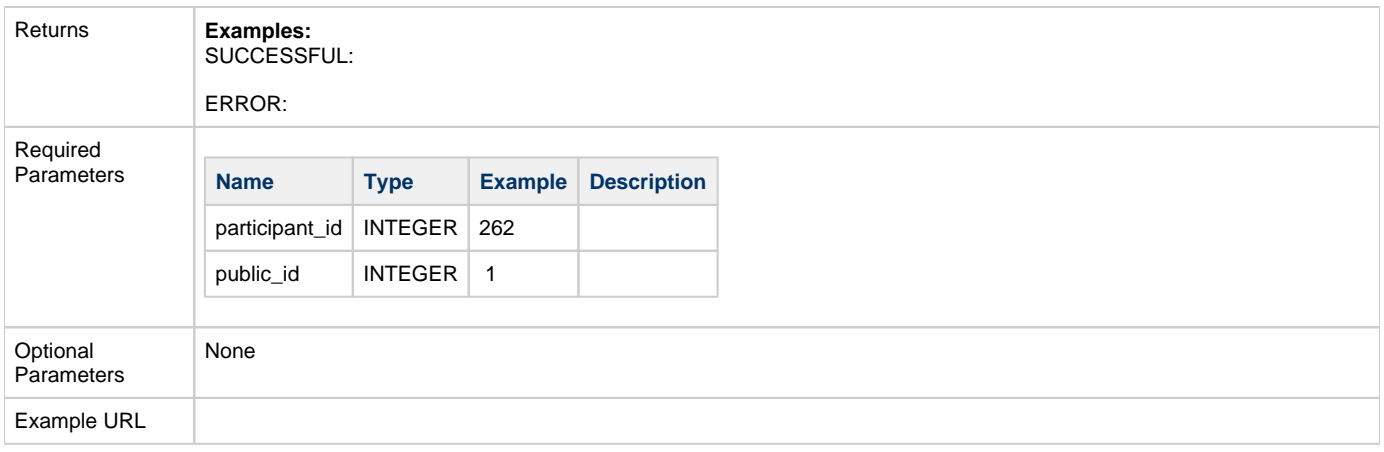

### <span id="page-9-0"></span>**updatePeer**

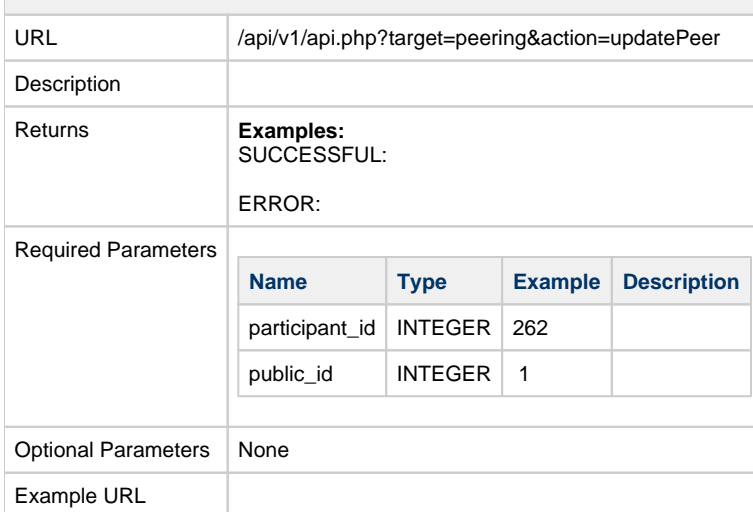